Государственное бюджетное профессиональное образовательное учреждение «Кунгурский колледж агротехнологий и управления»

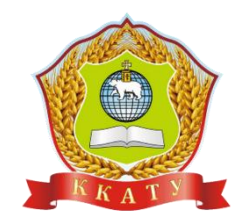

# **КОМПЛЕКТ КОНТРОЛЬНО-ОЦЕНОЧНЫХ СРЕДСТВ по учебной дисциплине**

# **ЕН.03 ОСНОВЫ АВТОМАТИЗИРОВАННОГО ПРОЕКТИРОВАНИЯ**

для студентов специальности 35.02.03 Технология деревообработки Рассмотрено и одобрено на заседании методической комиссии механикотехнологических дисциплин от 30 августа 2023 года. зо августа 2025 года.<br>Протокол № 1.<br>Председатель МК<br><u>Догеер</u> — П.А. Домрачева

Утверждаю Заместитель директора  $\leq$ .<br>A С.В. Зыкин

Составитель: Преподаватель ГБПОУ «ККАТУ» В.А.Ситнов

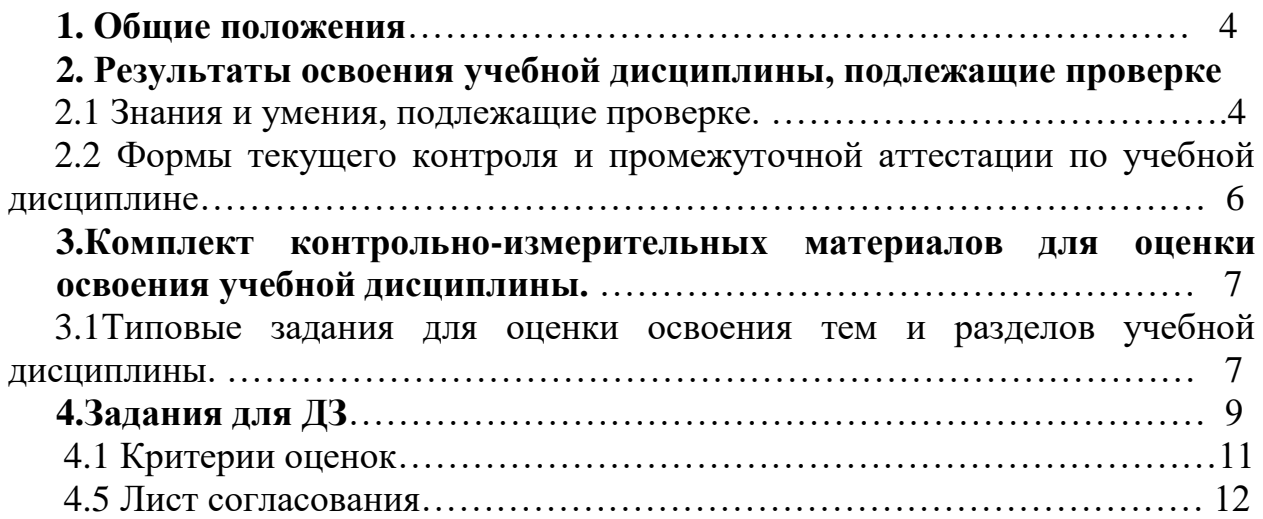

# **1.Общие положения**

1.1. Контрольно-измерительные материалы (КИМ) предназначены для контроля и оценки образовательных достижений обучающихся, освоивших программу учебной дисциплины **ЕН. 03 Основы автоматизированного проектирования**

 КИМ включают контрольные материалы для проведения текущего контроля, промежуточной аттестации по учебной дисциплине Основы автоматизированного проектирования в форме тестирования (текущий контроль) и дифференцированного зачета.

1.2. КИМ разработаны на основании положений:

- 1) основной профессиональной образовательной программы по специальности **35.02.03 «Технология деревообработки»**
- **2)** рабочей программы учебной дисциплин **Основы автоматизированного проектирования**

1.3. Контрольно-измерительные материалы вводятся в действие с «01» сентября 2023г.

### **2. Результаты освоения учебной дисциплины, подлежащие проверке**

#### **2.1 Знания и умения, подлежащие проверке**

В результате аттестации по учебной дисциплине осуществляется комплексная проверка следующих умений и знаний, а также динамика формирования элементов общих и профессиональных компетенций:

Таблица 1

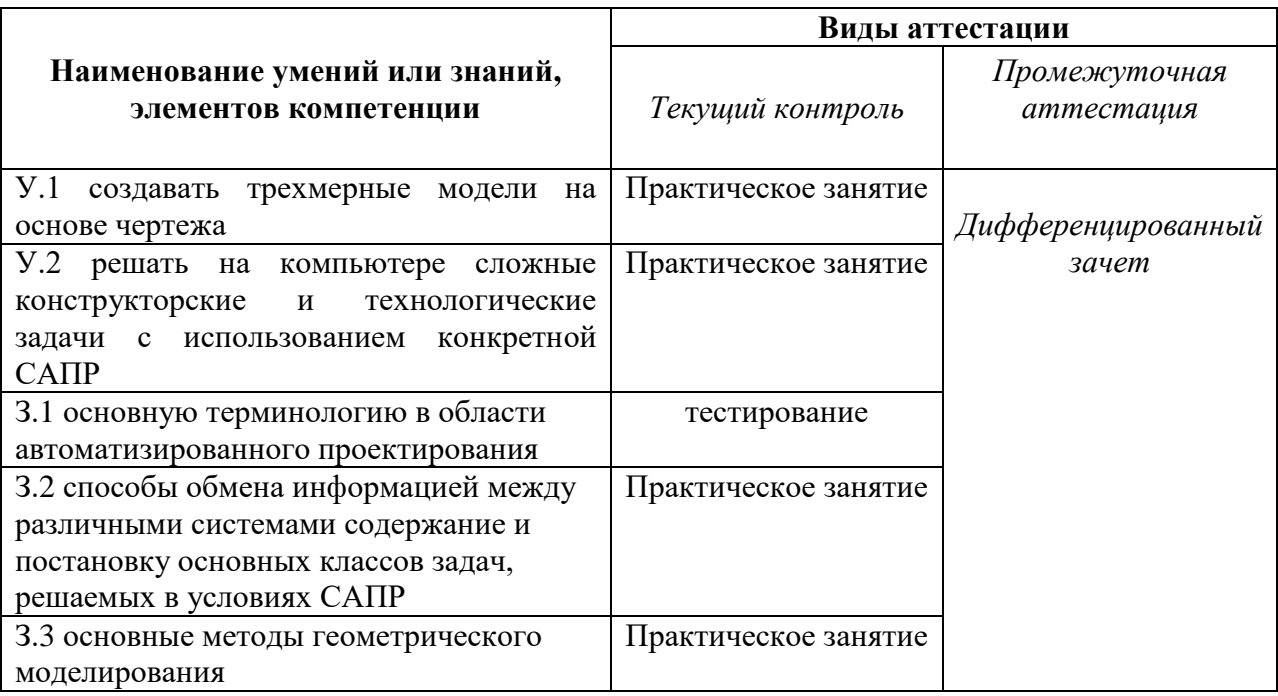

# 2.2 Формы текущего контроля и промежуточной аттестации по учебной дисциплине

Таблица 2

Контроль и оценка освоения учебной дисциплины по темам (разделам)

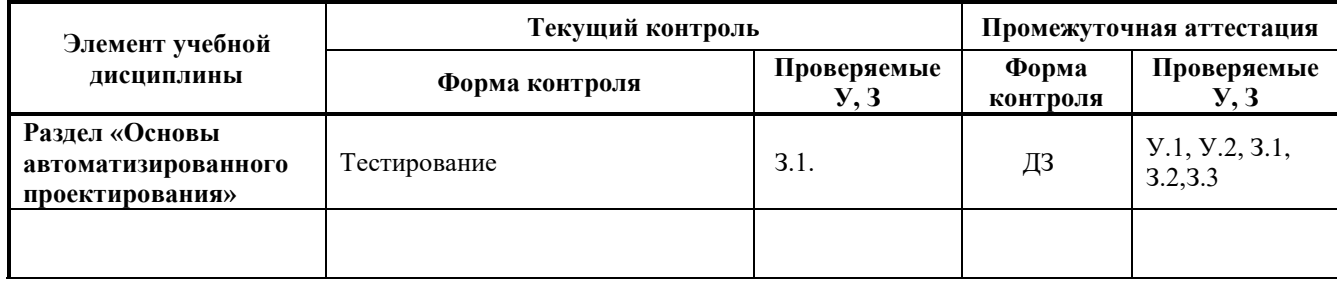

## **3. Комплект контрольно-измерительных материалов для оценки освоения учебной дисциплины**

## **Общие положения**

Основной целью оценки курса учебной дисциплины **ЕН03 Основы автоматизированного проектирования** является оценка освоения умений и усвоения знаний.

Оценка осуществляется с использованием следующих форм и методов контроля:

текущий контроль (тестирование), дифференцированный зачет

### **Текущий контроль**

### **3.1 Типовые задания для оценки освоения**

Раздела «Основы автоматизированного проектирования»

**Форма контроля**: тестирование

## 4. Тестовое залание

#### 1. Как расшифровывается аббревиатура САПР?

а) Система автоматизирования проекторов.

б) Системы автоматизированного проектирования.

в) Система автоматического построение рельефа.

г) Система автоматического проектирования.

#### 2.Что такое САПР

а) Организационно техническая система, состоящая из комплекса средств автоматизации проектирования, взаимосвязанного с необходимыми подразделениям проектной организации П1, П2,..., Пп или коллективом специалистов.

б) Система, предназначенная для автоматизации научных экспериментов, а также для осуществления моделирования исследуемых объектов , явлений и процессов, изучение которых традиционными средствами затруднено или невозможно.

в) Совокупность алгоритмов и программ, необходимых для управления системой и решения с ее помощью задач обработки информации вычислительной техникой.

г) Проектирование, при котором все преобразования описаний объекта и алгоритма его функционирования осуществляется без участия человека

#### 3. Самая популярная в мире САПР?

a)FreeCad. 6) ArchiCad.  $B)AutoCad.$ r)IndorCad. 4.Что такое проектирование?

а) Это процесс создания описания, необходимого для построения в заданных условиях еще несуществующего объекта.

б) Это готовый материал, который необходим для построения в заданных условиях еще несуществующего объекта.

в) Совокупность проектных документов в соответствии с установленным перечнем, в котором представлен результат проектирования.

г) Процесс описания определенного объекта.

#### 5. Какие графические примитивы используются в КОМПАС 3D?

а) Точка, отрезок, окружность, дуга, текст, полилиния

б) Точка, полилиния, полигон, окружность.

в) Точка, линия, ломаная линия, полигон, поли линия, окружность, дуга, текст.

г) Кривая Безье, бета-сплайн.

#### 6. Какие примитивы относятся к простым?

а) Относятся: полилиния, мультилиния, мультитекст, размер, выноска, допуск, штриховка.

б) Относятся: Точка, Отрезок, Круг (окружность), Дуга, Прямая, Луч, Эллипс, Сплайн, Текст.

в) Относятся: рисунки, графити, графика.

г) Относятся: полоса, фигура.

#### 7. Какие примитивы относятся к сложным?

а) Относятся: полилиния, мультилиния, мультитекст, размер, выноска, допуск, штриховка и Т.Д.

б) Относятся следующие объекты: Точка, Отрезок, Круг(окружность), Дуга, Прямая, Луч, Эллипс, Сплайн, Текст.

в) Относятся рисунки, графити, графика.

г) Относятся: полоса, фигура.

#### **8.Что такое Мультилиния?**

а) Это сложный примитив, состоящий из одного или нескольких связанных между собой прямолинейных и дуговых сегментов.

б) Это объект, состоящий из пучка ломаных, параллельных друг другу линий. Количество линий, входящих в мультилинию, составляет от 2 до 16.

в) Это бесконечные в обе стороны линии.

г) Это множество соединенных полос.

#### **9.Что такое Сплайн?**

а) Это линия, которая проходит через заданные точки и может удовлетворять условиям касания в начальной, конечной или обеих точках.

б) Это сложный примитив, состоящий из одного или нескольких связанных между собой сегментов

в) Это объект, состоящий из пучка ломаных, параллельных друг другу линий.

г) Это сложный примитив, состоящий из множества плавных линий.

#### **10. Цель САПР?**

а) Повышение качества и технического уровня проектируемой и выпускаемой продукции, увеличение затрат на их создание и эксплуатацию, уменьшения трудоемкости проектирования и повышения качества проектируемой документации, повышения эффективности объектов проектирования.

б) Уменьшение затрат, сокращение сроков выполнения, увеличение трудоемкости, повышение технического уровня проектируемой и выпускаемой продукции.

в) Повышение качества и технического уровня проектируемой и выпускаемой продукции, повышения эффективности объектов проектирования, уменьшения затрат на их создание и эксплуатацию, сокращения сроков, уменьшения трудоемкости проектирования и повышения качества проектируемой документации.

г) Уменьшение затрат, увеличение сроков выполнения, увеличение трудоемкости, повышение технического уровня проектируемой и выпускаемой продукции

Ответы:

- $1 6$ )
- 2.- а)
- 3.- в)
- 4.- в)
- 5.- в)
- 6.- б)
- 7.- г)
- 8.- б)
- 9.- г)
- 
- 10.- в)
- Критерии оценивания тестирования
- За 8-10 правильных ответов 5 (отл)
- За 6-7 правильных ответов 4 (хор)
- За 3-5 правильных ответов -3 (удов)
- За 2 и менее правильных ответов -2 (неудов)

# **Задания для дифференцированного зачета**

## **Задания для зачетной контрольной работы по**

### **дисциплине «Основы автоматизированного проектирования»**

Выполнить деталь в КОМСПАС V-15 3- проекциях:

- вид спереди, вид сбоку и вид сверху.
- Проставить габаритные и привязочные размеры

Чертеж выполнить по образцу.

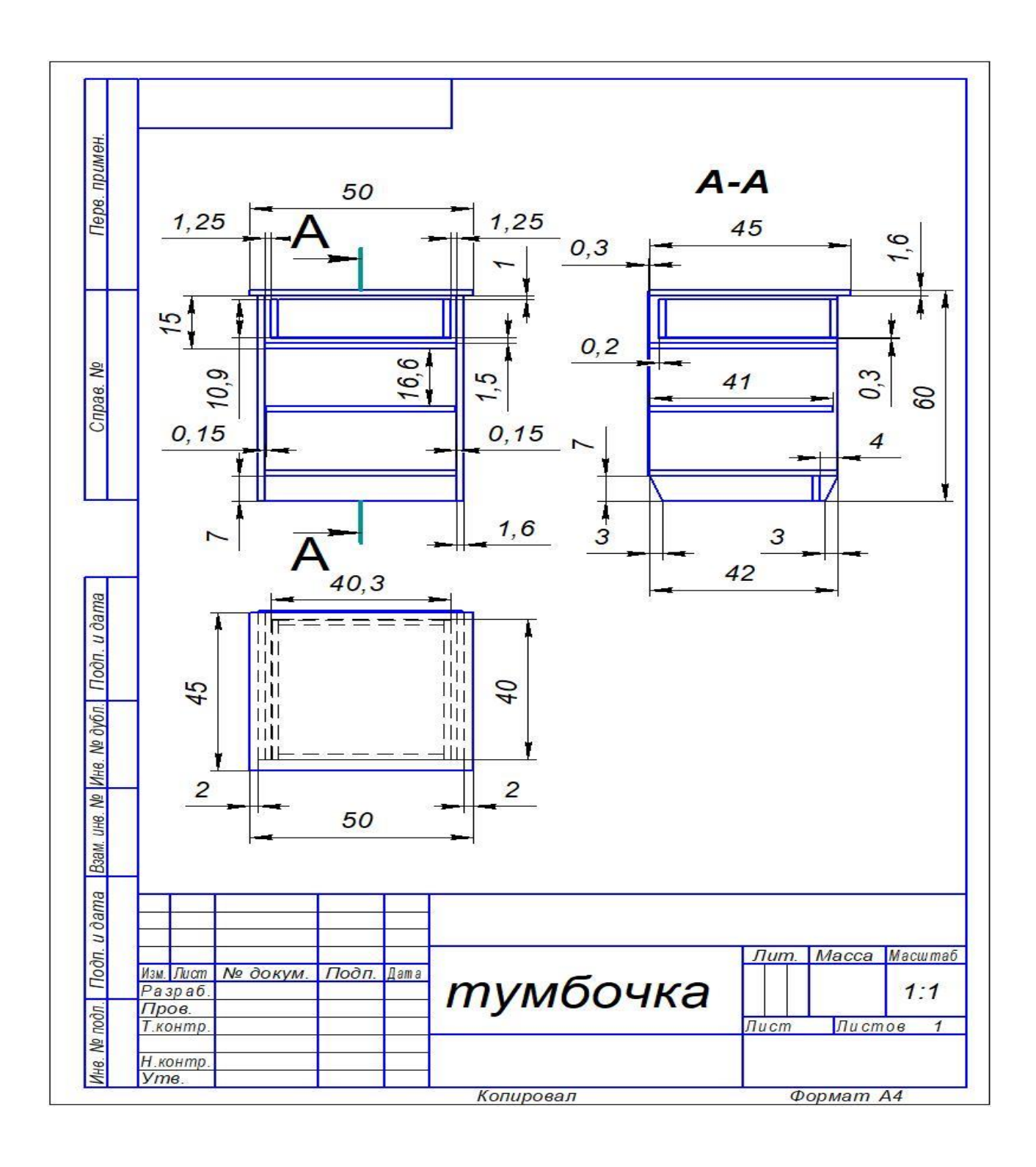

# **Критерии оценок**

**«5» отлично** - ставится , если чертеж выполнен в полном объеме.

соответствует заданным размерам и чертежу;

**«4» хорошо** ставится, если чертеж выполнен в полном объеме, есть небольшие несоответствия линий и размеров образцу;

**«3» удолетворительно** ставится. если выполнен 1вид детали или не

проставлены размеры и не сделана штриховка.

**«2»неудовлетворительно** – ставится. если студент не выполнил чертеж т.е не смог продемонстрировать свои знания.

# Лист согласования

# Дополнения и изменения к комплекту КИМ на учебный год

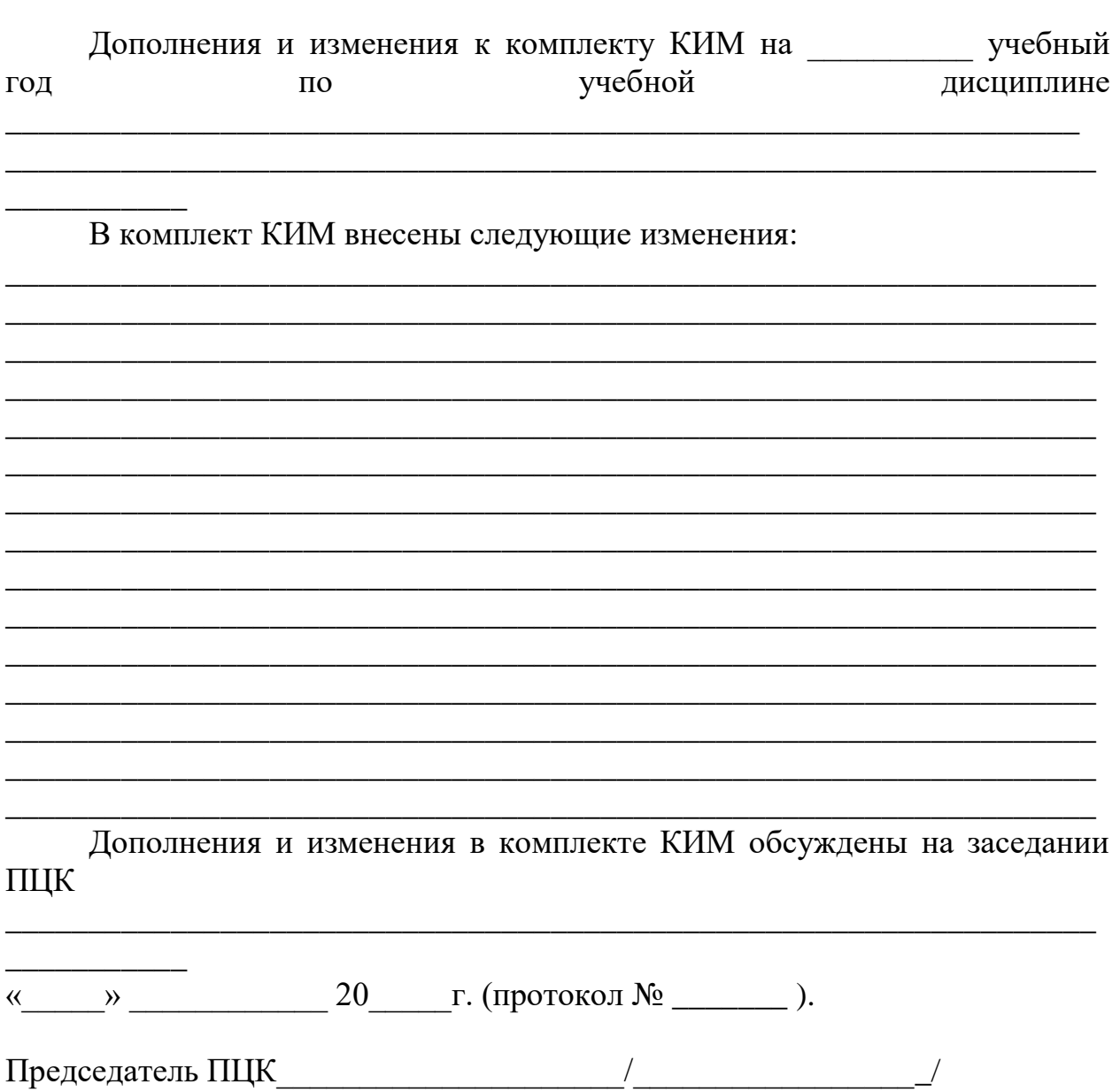